## **ПРОГРАММИРОВАНИЕ ФРАКТАЛОВ**

*Жолнерович Д. М. Научный руководитель Бояршинова О. А.*

Фрактал (лат. «fractus» – дробленый) – самоподобие (копирование) геометрических фигур, где каждый фрагмент дублируется в уменьшающемся масштабе. Само слово «фрактал» появилось благодаря гениальному ученому Бенуа Мандельброту в 1975 г. Однако опираясь на найденные интересные артефакты, известно что знаниями о фракталах располагали люди еще в древности. Их изображение найдены на керамике Трипольской культуры (с 5450 по 2700 год. до н. э.), в очертаниях построения селений и городищ, архитектуре зданий.

В области изучения фракталов еще в конце ХIX – начале ХХ веков работали такие ученые как: Пьер Фату, Жюль Анри Пуанкаре, Георг Кантор, Феликс Хаусдорф, Гастон Жюлиа. Они и заложили математическую базу для появления теории фракталов. Появление вычислительных устройств позволило ускоренно проводить итерации (многократно повторяющийся процесс вычисления) и визуализировать формулы. А сама идея ввести формулу Гастона Жюлиа в компьютер и с его помощью произвести громоздкие расчеты пришла в голову Мандельброту приблизительно в 1977 году. Раз за разом, меняя переменную C, он получал новые удивительные изображения. Таким образом в 1980 г., множества Жюлиа приобрели геометрические формы, программа отпечатала нечто похожее на кляксу, однако это простое на первый взгляд изображение при приближении выявляет в себе новые и новые отображения множеств Жюлиа, которым нет предела рис. 1 [1].

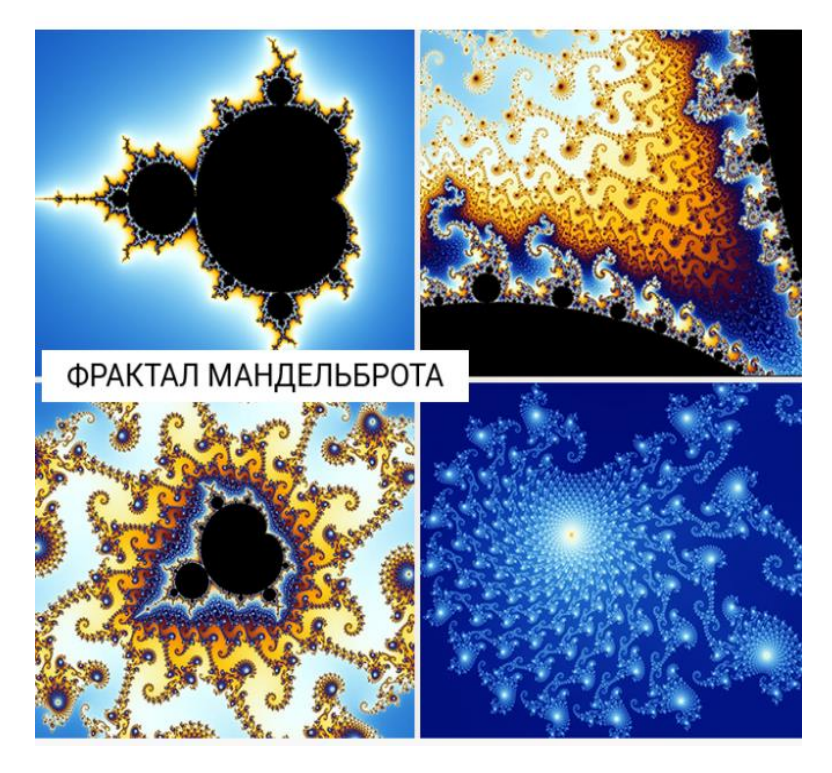

Рис. 1. Фрактал Мандельброта

В природе фрактальными свойствами обладают многие объекты, например: кроны деревьев, цветная капуста, облака, кровеносная и альвеолярная системы человека и животных, кристаллы, снежинки, элементы которых выстраиваются в одну сложную структуру, побережья (фрактальная концепция позволила ученым измерить береговую линию Британских островов и другие, ранее неизмеримые, объекты).

Фрактал – это узор, который повторяет сам себя в разных масштабах до бесконечно малого или/и бесконечно большого. Он рождается не просто повторением форм, а скорее повторением процесса, который применяется к форме [2]. В природе ярким примером такого узора является капуста сорта «Романеско» рис. 2.

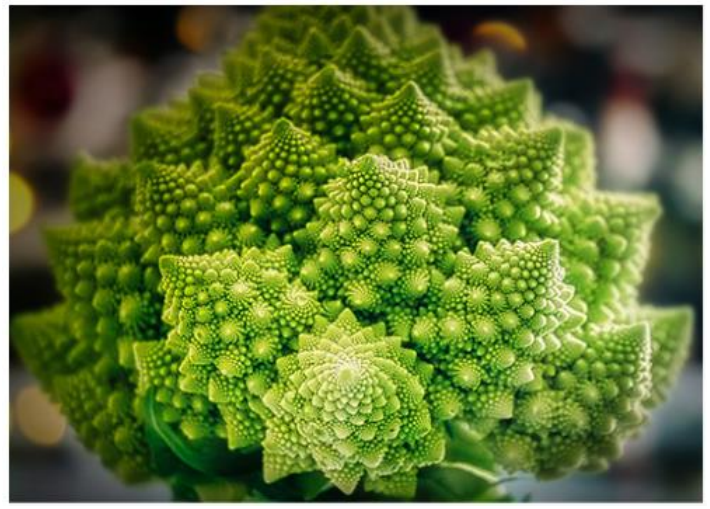

Рис. 2. Капуста сорта «Романеско»

Фракталы бывают разных видов, рассмотрим некоторые из них: геометрические; алгебраические; стохастические; концептуальные (социокультурные, непространственные и т. д.)

Геометрические (конструктивные) фракталы являются самыми наглядными и простыми в строении. Увидеть их может любой человек. Множество таких фракталов можно нарисовать на обычном листке бумаги в клетку. Примером являются: Треугольник Серпинского, Снежинка Коха, Н-фрактал, Т-фрактал, Дракон, Кривая Леви, Дерево Пифагора (рис. 3).

Алгебраические фрактал – это самая крупная группа фракталов, которая базируется на основе разных алгебраических формул. Ярким примером является фрактал Мандельброта. В настоящее время их принято отображать в цвете (рис. 4). Получаются красивейшие необычные орнаменты, которые используют, например, в дизайне одежды [2].

Стохастические фракталы получаются в том случае, если в итерационном процессе случайным образом менять какие-либо его параметры. При этом получаются объекты очень похожие на природные – несимметричные деревья, изрезанные береговые линии, молнии и т. д. Двумерные стохастические фракталы используются при моделировании рельефа местности и поверхности моря (рис. 5).

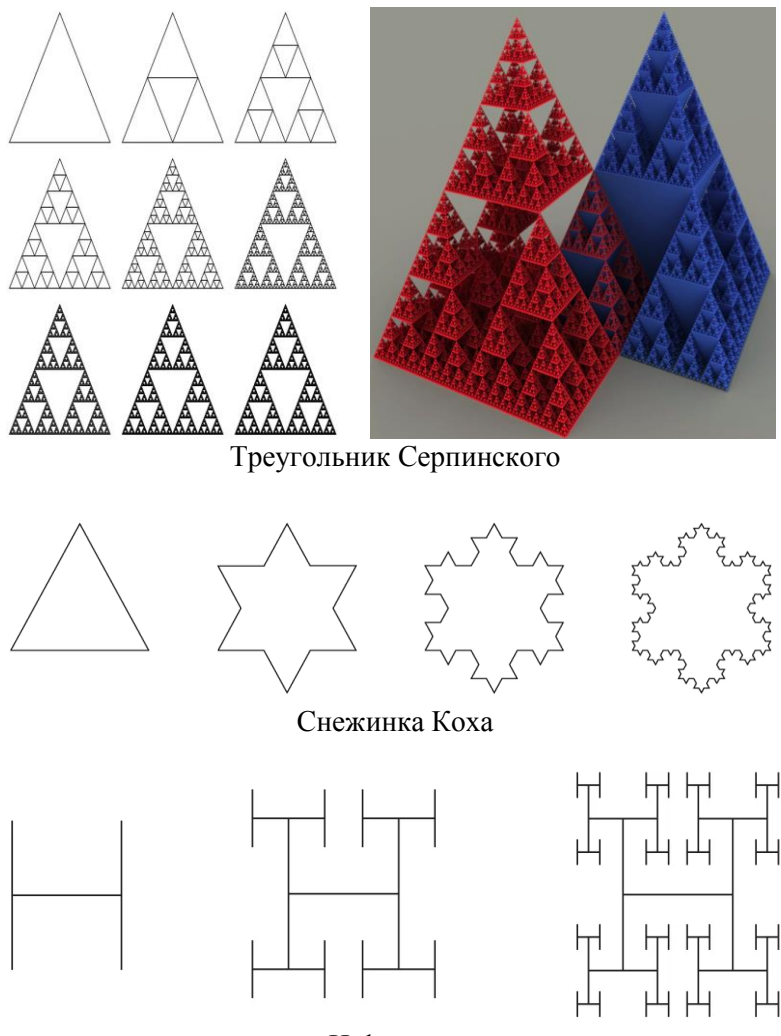

Н-фрактал

Рис. 3. Геометрические фракталы

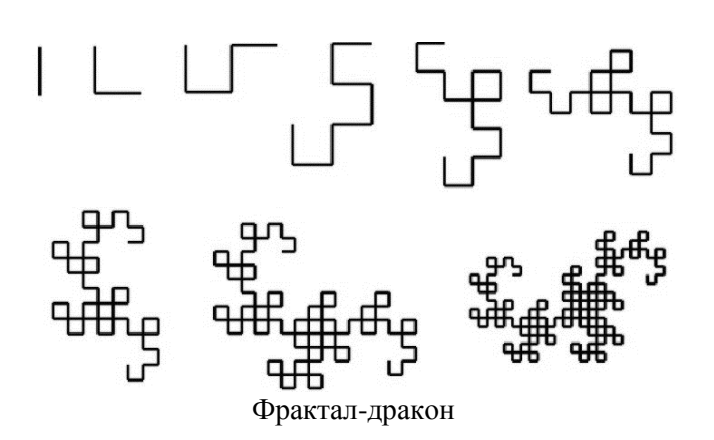

Продолжение рис. 3.

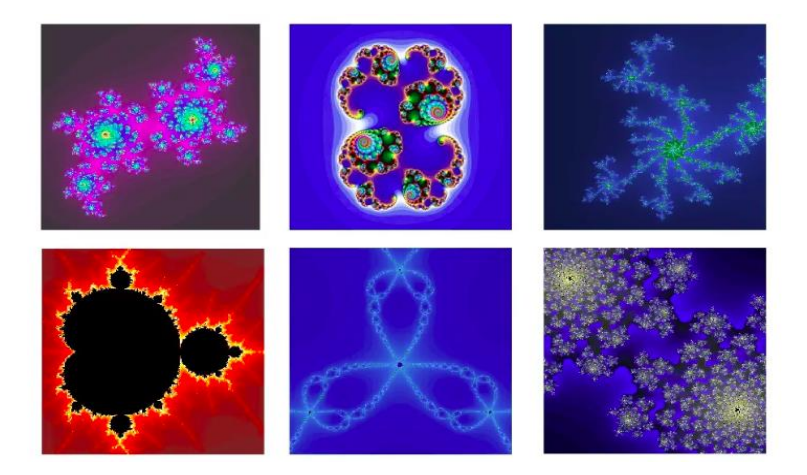

Рис. 4. Алгебраические фракталы

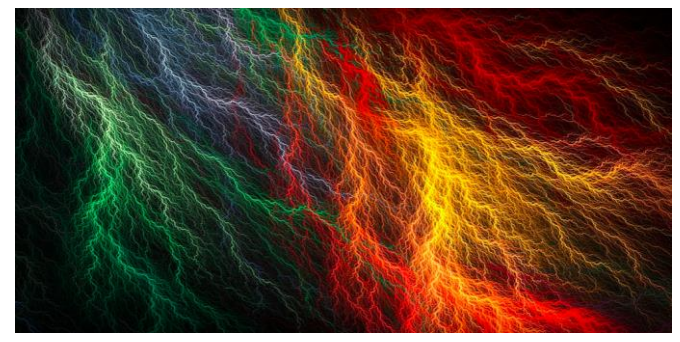

Рис. 5. Стохастический фрактал молния

Фракталы не просто красивые узоры, они нашли свое применив в науке и технике, а именно они применяются в физике твердого тела, исследовании турбулентных потоков в жидкостях, шаровых молний, космической пыли. Различные древовидные фракталы применялись не только для моделирования деревьев растений, но и бронхиального дерева (воздухоносные ветви в легких), работы почек, кровеносной системы. Система кровообращения состоит из множества капилляров и сосудов. Строение легких и почек напоминает по структуре деревья с ветвистой кроной. Фракталы – подходящее средство для исследования работы систем организма, таких как сердце и головной мозг, наблюдаемые на электрокардиограмме и энцефалограмме. Фракталов сегодня широко применяют в компьютерной графике, компьютерном дизайне, в алгоритмах сжатия информации.

В сфере телекоммуникации используются антенны, имеющие фрактальные формы для передачи данных на расстояние (рис. 6). «Снежинка Коха» стала основой фрактальных антенн, которые используются в мобильных устройствах. Благодаря такой форме антенны имеют компактный размер с широким диапазоном действия.

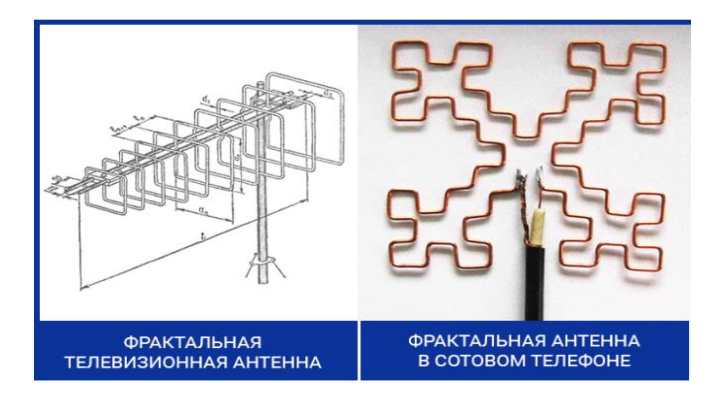

Рис. 6. Фракталы в телекоммуникациях

Фракталы используются при анализе колебаний курса валют в экономике, а также применяют в криптографии для защиты информации.

В рамках проведенного исследования был запрограммирован фрактал «Дерево». Алгоритм построения состоит из следующих шагов [3]:

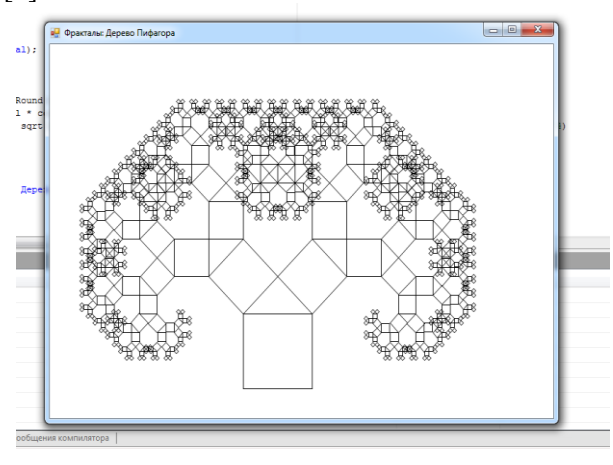

Рис. 7. Фрактал «Дерево»

1. Нарисовать отрезок.

2. Вызвать рекурсивную процедуру, рисующую левую ветку, с новыми параметрами (за координаты начала отрезка взять только что вычисленные координаты конца отрезка, за длину – длину, уменьшенную в полтора раза, за угол, уменьшенный на 30 градусов.

3. Вызвать рекурсивную процедуру, рисующую правую ветку (параметры такие же, как в пункте 2, за исключением угла – новый угол увеличивается на 30 градусов относительно первоначального угла).

4. Выход из процедуры осуществляется, когда длина ветки становится очень малой (около 2 пикселей).

```
Программа «Дерево Пифагора» на языке PascalABC
uses GraphABC;
```

```
procedure Rect(x1, y1, l: Integer; a1: Real);
   begin
   MoveTo(x1, y1);LineTo(x1 + Round(l * cos(a1)), y1 - Round(l * sin(a1)));
   LineTo(x1 + Round(1 * sqrt(2) * cos(a1 + pi / 4)), y1 - Round(1 *sqrt(2) * sin(a1 + pi / 4));
   LineTo(x1 + Round(1 * cos(a1 + pi / 2)), v1 - Round(1 * sin(a1 +
pi / 2)));
   LineTo(x1, y1)end;
   procedure Draw(x, y, l, a: Real);
   begin
   if l > 4 Then
   begin
   Rect(Round(x), Round(y), Round(l), a);Draw(x - 1 * sin(a), y - 1 * cos(a), 1 / sqrt(2), a + pi / 4);
   Draw(x - l * sin(a) + l / sqrt(2) * cos(a + pi / 4), y - l * cos(a) - l /
sqrt(2) * sin(a + pi / 4), 1 / sqrt(2), a - pi / 4)end
   end;
   begin
   SetWindowCaption('Фракталы: Дерево Пифагора');
```

```
SetWindowSize(730, 500);
ClearWindow;
Draw(280, 460, 100, 0);
end.
Алгоритм на языке Python
import math
from tkinter import *
def exit (event):
"""Выход при нажатии ctr+z"""
root.destroy()
def draw_tree( x, y, side, fi, alfa, deep, count_deep):
"""Рекурсивно рисует дерево пифагора"""
x1=xy1=ydx = side*math, sin(fi)dy=side*math.cos(fi)
x^2=x+dxy2=y-dyx3=x+dx-dyy3=y-dy-dx
x4=x-dyy4=y-dxx5=x-dy+side*math.cos(alfa)*math.sin(fi-alfa)
y5=y-dx-side*math.cos(alfa)*math.cos(fi-alfa)
if count_deep<5:
colour="#"+str(count_deep*20)+"0000"
elif count_deep<9:
colour="#00"+str(count_deep*10)+"00"
```

```
else: colour="#009900"
```

```
canv.create polygon(x1, y1, x2, y2, x3, y3, x4, y4, fill=colour)canv.create_polygon(x4, y4, x3, y3, x5, y5, fill=colour)
   if deep>1:
   draw tree(x5, y5, side*math.sin(alfa), fi-alfa+math.pi/2, alfa,
deep-1, count^{\text{deep+1}}draw_tree(x4, y4, side*math.cos(alfa), fi-alfa, alfa, deep-
1, count deep+1)
   #инициализация окна
   root=Tk();
   root.title("Pifagor's tree")
   root.bind('<Control-z>',exit_)
   #создание холста
   canv = Canvas(root, width = 1800, height = 1200, bg =
"lightblue")
  canv.pack()
   x=600v=650side=100
   deep=15
   alfa=math.pi/3
   canv.create_rectangle(0,1200,1800,1200-y, fill="#ADFF2F")
   draw_tree(x/2-100, y-100, side/2, math.pi/2, alfa*3/4, deep, 1)
   draw tree(x, y, side, math.pi/2, alfa, deep, 1)
   root.mainloop()
```
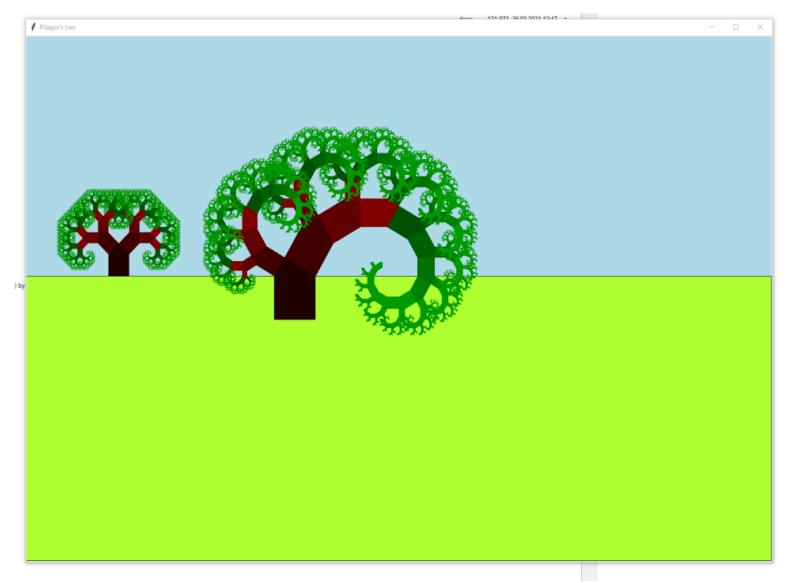

Рис. 8. Фрактал «Дерево» (Python)

## **Список литературы:**

1. https://3dnews.ru/754657

2. [https://allatravesti.com/chto-takoe-fraktaly-mir-vokrug-nas](https://allatravesti.com/chto-takoe-fraktaly-mir-vokrug-nas-chast-1)[chast-1](https://allatravesti.com/chto-takoe-fraktaly-mir-vokrug-nas-chast-1)

3. М. Павлова, Н. Паньгина. Рекурсивные алгоритмы и их построение. Учебное пособие. – СПб.: Издательство ЦПО «Информатизация образования», 2001. – 19 с.